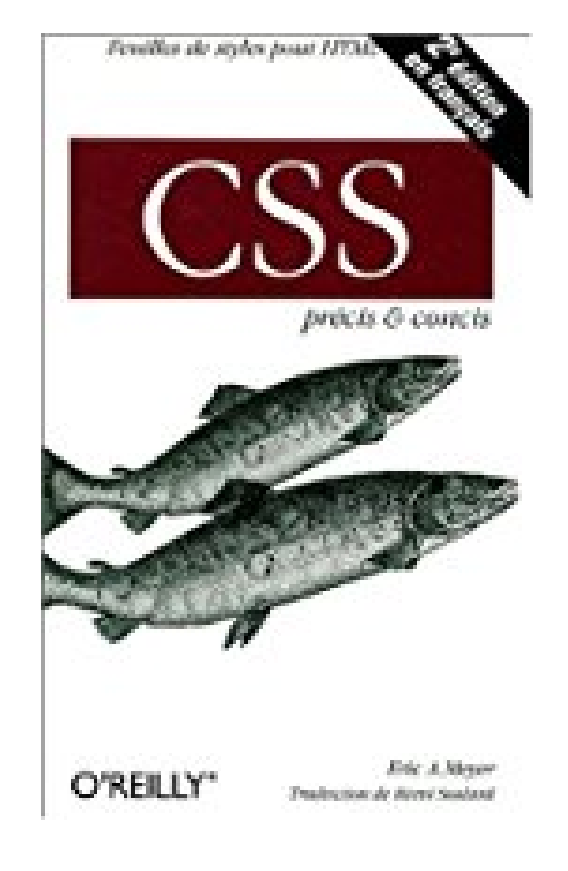

**CSS**

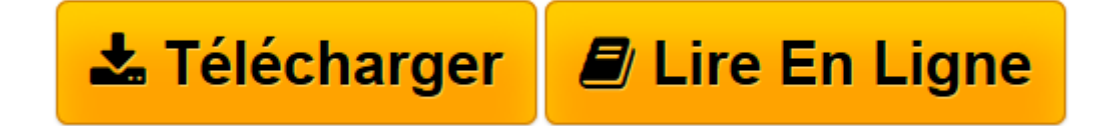

[Click here](http://bookspofr.club/fr/read.php?id=2841773078&src=fbs) if your download doesn"t start automatically

## **CSS**

Eric-A Meyer

**CSS** Eric-A Meyer

**[Télécharger](http://bookspofr.club/fr/read.php?id=2841773078&src=fbs)** [CSS ...pdf](http://bookspofr.club/fr/read.php?id=2841773078&src=fbs)

**[Lire en ligne](http://bookspofr.club/fr/read.php?id=2841773078&src=fbs)** [CSS ...pdf](http://bookspofr.club/fr/read.php?id=2841773078&src=fbs)

## **Téléchargez et lisez en ligne CSS Eric-A Meyer**

## 119 pages

Amazon.fr

Niveau : développeur confirmé

Réaliser une page web devient relativement simple avec les outils de génération disponibles à l'heure actuelle. Améliorer la présentation requiert en revanche d'autres connaissances, comme notamment la maîtrise du Cascading Style Sheets ou CSS recommandé par le World Wide Web Consortium. Ce recueil, de la collection Précis & Concis, fidèle à la tradition, est un guide des propriétés CSS1, classées par ordre alphabétique, faisant l'objet d'un bref commentaire technique et d'un rappel de compatibilité avec les navigateurs existants. Que ce soit pour réaliser un ajout de styles à HTML, spécifier des valeurs, établir des priorités dans les styles, classifier des éléments, générer une boîte de l'élément (sous-entendu élément de style), le lecteur trouvera son bonheur dans ces 98 pages. Les spécificités des navigateurs et les particularités de Windows et Macintosh sont détaillées dans la deuxième moitié de l'ouvrage. On y trouve une suite de tableaux à la codification régulière. Ils synthétisent les différentes possibilités. Quelques lignes de commentaires y sont jointes, le cas échéant, pour les concepts CSS fondamentaux, les pseudo-classes et pseudo-éléments, les cascades, les propriétés des polices, des couleurs et d'arrière-plans, de textes, des boîtes et de classification. Le développeur de sites dispose donc ici de l'essentiel sur la technique CSS pour rendre ses feuilles de style encore plus performantes. *--François Serge* Présentation de l'éditeur CSS (Cascading Style Sheets) est une technique recommandée par le W3C permettant de contrôler et d'enrichir la présentation des pages web. Aujourd'hui, la plupart des navigateurs respectent ce standard. Cette seconde édition de CSS-précis & concis a été mise à jour afin de couvrir les spécifications de CSS2 et CSS2.1. Après une introduction aux concepts de base de CSS, les propriétés de CSS sont listées une à une. Ce guide condense tout ce qu'il faut connaître pour implémenter les feuilles de style sur un site web. Pratique, il répond à toutes vos questions en un clin d'œil. Le créateur de pages web, comme le développeur qui doit améliorer la présentation de ses documents web, trouveront dans ce guide tous les éléments nécessaires à leur travail. Quatrième de couverture

CSS (Cascading Style Sheets) est une technique recommandée par le W3C permettant de contrôler et d'enrichir la présentation des pages web. CSS -précis & concis détaille l'essentiel de la syntaxe des feuilles de style. Les concepts de bases sont présentés brièvement ; les propriétés de CSS1 sont listées une à une ; la façon dont les navigateurs supportent CSS est traduite en tableaux, ceci pour Netscape Navigator 4 et 6, pour Microsoft Internet Explorer 3, 4 et 5, pour Opera 3 et 4, que ce soit sous Macintosh ou Windows 95, 98 ou 2000. Le créateur de pages web et le développeur qui doit connaître CSS pour améliorer la présentation de ses documents web trouveront dans ce guide tous les éléments nécessaires à leur travail. Download and Read Online CSS Eric-A Meyer #TIE15AYNLVU

Lire CSS par Eric-A Meyer pour ebook en ligneCSS par Eric-A Meyer Téléchargement gratuit de PDF, livres audio, livres à lire, bons livres à lire, livres bon marché, bons livres, livres en ligne, livres en ligne, revues de livres epub, lecture de livres en ligne, livres à lire en ligne, bibliothèque en ligne, bons livres à lire, PDF Les meilleurs livres à lire, les meilleurs livres pour lire les livres CSS par Eric-A Meyer à lire en ligne.Online CSS par Eric-A Meyer ebook Téléchargement PDFCSS par Eric-A Meyer DocCSS par Eric-A Meyer MobipocketCSS par Eric-A Meyer EPub

**TIE15AYNLVUTIE15AYNLVUTIE15AYNLVU**